#### *5. Konstrukcja układów dynamicznych*

Układ dynamiczny może być zbiorem wielu oddziaływujących na siebie elementów. W zadaniach analizy zachowania liniowych układów stacjonarnych powszechnie stosuje się technikę zastępowania części układu lub nawet całego układu pojedynczym członem zastępczym o takich samych własnościach jak zastępowany układ. Model członu zastępczego definiuje się na podstawie modeli członów składowych zastępowanego układu, wykorzystując informacje o występujących połączeniach (szeregowe, równoległe, sprzężenie zwrotne).

Poniżej omówione zostaną funkcje biblioteki *CST* pozwalające na uzyskanie wypadkowego modelu układu zastępczego z uwzględnieniem występujących w układzie połączeń.

# *5.1. Połączenie szeregowe, równoległe i sprzężenie zwrotne*

#### 5.1.1. Połaczenie szeregowe series

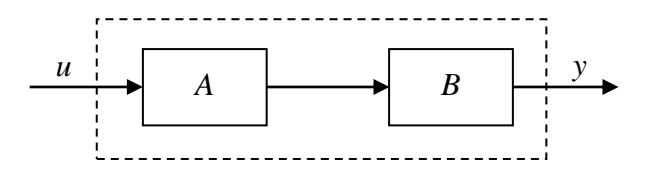

Jeżeli sygnał z wyjścia układu *A* jest podawany na wejście układu *B* to układ zastępczy *C* można utworzyć wykorzystując funkcję **series**. Wywołując funkcję należy podać zmienne reprezentujące układy składowe, funkcja ta zwraca zmienną reprezentującą układ wypadkowy:

#### $\gg$  **C** = series(**A**, **B**)

Funkcja **series** może być wykorzystana do konstrukcji bardziej ogólnego połączenia szeregowego. W wywołaniu funkcji można podać dodatkowo wektory zawierające odpowiednio numery wyjść układu pierwszego i numery łączonych z nimi wejść układu drugiego.

## $\gg$  **C** = series(A, B, wyjA, wejB)

Na poniższym rysunku przedstawiony został przykładowy sposób połączenia układów *A* i *B*.

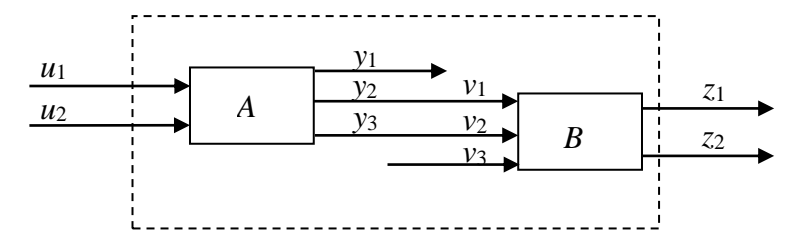

Wyjścia: drugie i trzecie układu *A* są podłączane do pierwszego i drugiego wejścia układu *B*. Połączenie takie można zrealizować wykonując polecenie:

## $\gg C =$ **series(A, B, [2 3], [1 2])**

Po wykonaniu takiego połączenia wejściami wypadkowego układu są wejścia układu *A* a wyjściami wyjścia układu *B*.

### 5.1.2. Połączenie równoległe **parallel**

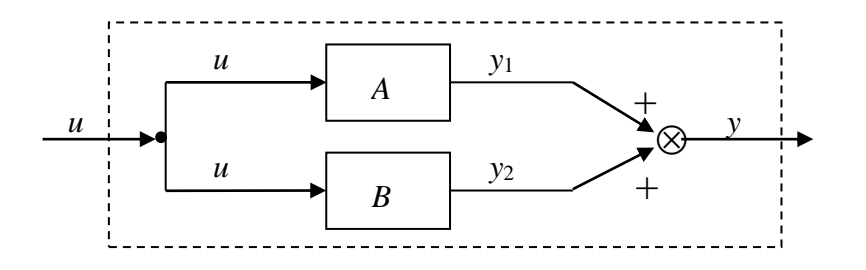

Jeżeli na wejścia układów *A* i *B* podawany jest ten sam sygnał, a sygnały wyjściowe układów są sumowane to układ zastępczy *C* można utworzyć wykorzystując funkcję **parallel**. Wywołując funkcję należy podać zmienne reprezentujące układy składowe, funkcja ta zwraca zmienną reprezentującą układ wypadkowy:

# $\gg$  **C** = **parallel(A, B)**

Funkcja **parallel** może być wykorzystana do konstrukcji bardziej ogólnego połączenia równoległego. W wywołaniu funkcji można podać dodatkowo wektory zawierające odpowiednio numery łączonych ze sobą wejść układów *A* i *B* oraz numery wyjść układu *A*, które będą zsumowane z podanymi wyjściami układu *B*.

# $\gg$  C = series(A, B, wejA, wejB, wyjA, wyjB)

Na poniższym rysunku przedstawiony został przykładowy sposób połączenia układów *A* i *B*.

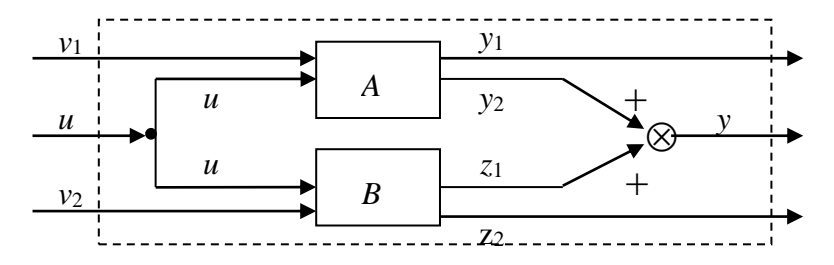

Wejście drugie układu *A* jest połączone z wejściem pierwszym układu *B*, na wyjściu układu sumowane są drugie wyjście układu *A* z pierwszym wyjściem układu *B*. Połączenie takie można zrealizować wykonując polecenie:

## $\gg C =$  parallel(A, B, [2], [1], [2], [1])

Po wykonaniu takiego połączenia wejściami układu *C* są wejścia *v*1, *u*, *v*<sup>2</sup> a wyjściami *y*1, *y*, *z*2.

# 5.1.3. Sprzężenie zwrotne **feedback**

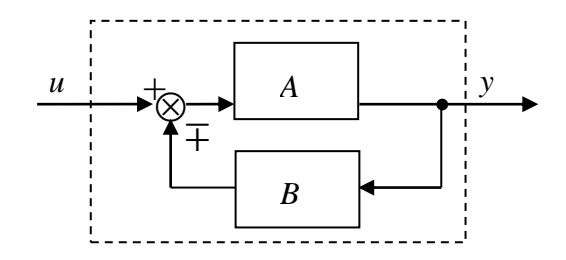

Jeżeli sygnał wyjściowy układu *A*, po dodatkowym przetworzeniu przez układ *B*, podawany jest przez pętlę *sprzężenia zwrotnego* ponownie na wejście układu *A*, to układ zastępczy *C* można utworzyć wykorzystując funkcję **feedback**.

Jeżeli sprzężenie zwrotne jest *sprzężeniem ujemnym* to wywołując funkcję można podać wyłącznie zmienne reprezentujące układy składowe, funkcja **feedback** zwróci zmienną reprezentującą układ wypadkowy.

### $\gg$  **C** = **feedback**(**A**, **B**)

Jeżeli układ ma *dodatnie sprzężenie zwrotne* to wywołując funkcję należy oprócz zmiennych reprezentujących układy składowe podać wartość 1 – definiuje ona sprzężenie dodatnie (dla sprzężenia ujemnego można podać wartość -1), funkcja **feedback** zwraca zmienną reprezentującą układ wypadkowy:

### $\gg$  **C** = feedback(A, B, 1)

Funkcja **feedback** może być wykorzystana do konstrukcji bardziej ogólnego sprzężenia zwrotnego. W wywołaniu funkcji można podać dodatkowo wektory zawierające:

- numery wejść układu z toru głównego które zostaną połączone ze wszystkimi wyjściami układu z toru sprzężenia zwrotnego,
- numery wyjść układu z toru głównego które zostaną połączone ze wszystkimi wejściami układu z toru sprzężenia zwrotnego.

## $C = feedback(A, B, wejA, wvjA)$

Na poniższym rysunku przedstawiony został przykładowy sposób połączenia układów *A* i *B*.

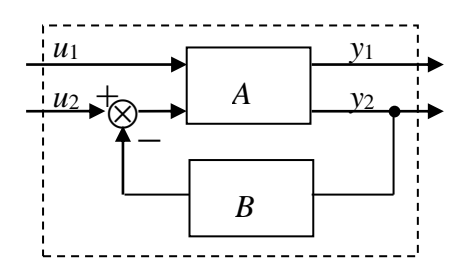

Sygnał z drugiego wyjścia układu *A* powinien zostać po przetworzeniu przez układ *B* podany ponownie na drugie wejście układu *A*. Połączenie takie można zrealizować wykonując polecenie:

# $>> C = feedback(A, B, [2], [2])$

Po wykonaniu takiego połączenia wejściami i wyjściami układu *C* są odpowiednio wejścia i wyjścia układu *A*.

#### **Przykład 5.1.**

Należy zbadać zachowanie układu regulacji poziomu cieczy w zbiorniku przedstawionego na rysunku 1. Poziom cieczy w zbiorniku ulega wahaniom z powodu zmian natężenia odpływu *q*2, utrzymanie określonego poziomu *h*<sup>0</sup> jest możliwe dzięki zmianom natężenia dopływu *q*1.

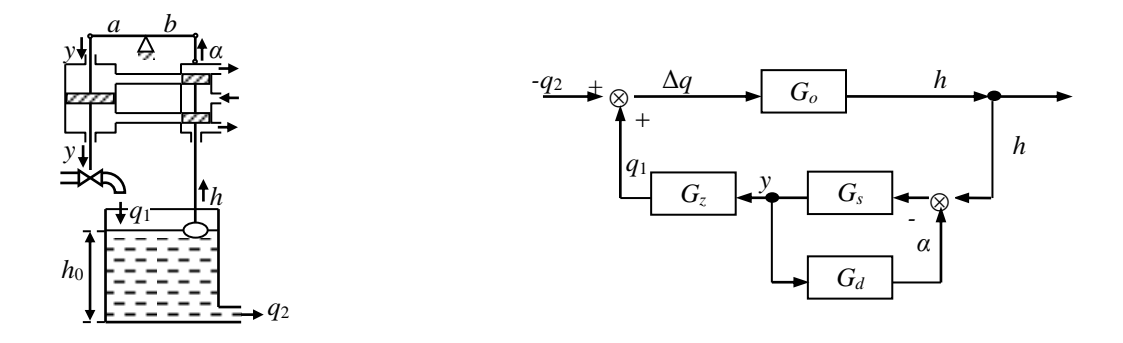

*Rys. 1. Schemat układu Rys. 2. Schemat blokowy układu*

Na rysunku 2. przedstawiony został schemat blokowy układu z rys. 1. Zastosowano następujące oznaczenia dla transmitancji operatorowych elementów tego układu:

- **•**  $G_o$  transmitancja zbiornika (zbiornik jest obiektem regulacji),  $G_o(s) = 1/As$ ,
- **•**  $G_s$  transmitancja siłownika hydraulicznego,  $G_s(s) = 1/T s$ ,
- **•**  $G_d$  transmitancja dźwigni,  $G_d = b/a$ ,
- *G*<sub>*z*</sub> transmitancja zaworu, *G*<sub>*z*</sub> = −*k*.

gdzie: *A* – pole powierzchni podstawy zbiornika; *T* – stała siłownika; *a*, *b* - ramiona dźwigni; *k* – współczynnik zależny od średnicy zaworu i prędkości przepływu cieczy.

Aby zdefiniować rozważany układ regulacji należy najpierw zidentyfikować połączenia występujące na schemacie. Sygnał z wyjścia siłownika podawany jest, po przekształceniu go przez dźwignię, z powrotem na wejście siłownika ze znakiem "-" jest to więc *ujemne sprzężenie zwrotne*.

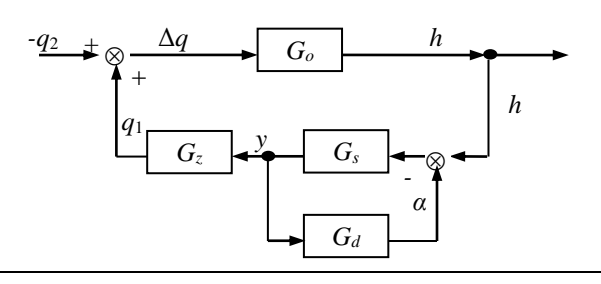

Po zastąpieniu tego elementu układu członem zastępczym o transmitancji *Gsd*, schemat blokowy można przedstawić w postaci:

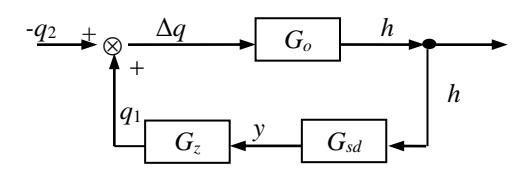

Sygnał z wyjścia elementu o transmitancji *Gsd* jest podawany na wejście zaworu o transmitancji *Gz*, połączenie tych elementów jest więc *połączeniem szeregowym*. Wprowadzając człon zastępczy o transmitancji *Gsdz* (zastępujący połączenie szeregowe obiektów *Gsd* i *Gz*) można ponownie przerysować schemat blokowy układu:

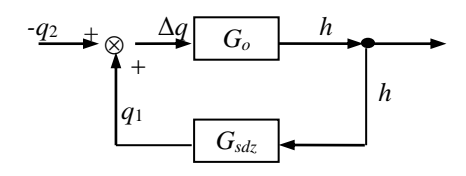

Sygnał z wyjścia obiektu regulacji (tzn. zbiornika) podawany jest, po przekształceniu przez człon o transmitancji *G*<sub>sdz</sub>, ponownie na jego wejście ze znakiem "+", jest to więc *dodatnie sprzężenie zwrotne*. Zastępując sprzężenie zwrotne łączące elementy *G<sup>o</sup>* i *Gsdz* członem zastępczym o transmitancji *G* można schemat blokowy układu narysować w ostatecznej formie:

$$
\begin{array}{c|c}\n-q_2 & G & h \\
\hline\n\end{array}
$$

Zakładając, że parametry układu wynoszą odpowiednio:  $A = 1$  [dm<sup>2</sup>],  $a = b = 1$  [dm],  $T = 1$  [s],  $k = 10$ , a odpływ jest stały w czasie i wynosi *q*<sup>2</sup> = 1 [dm<sup>3</sup> /s], można napisać skrypt wykonujący symulację działania układu.

>> A = 1; k = 10; a = 1; b = 1; T = 1;  
\n>> Go = tf(1, [A 0]);  
\n>> Gd = tf(a/b, 1);  
\n
$$
Gg = tf(-k, 1);
$$
\n
$$
Gg = tf(1, [T 0]);
$$
\n
$$
Gg = tf(2k, 1);
$$
\n
$$
Gg = tf(2k, 1);
$$
\n
$$
Gg = tf(3k, 1);
$$
\n
$$
Gg = f = f
$$
\n
$$
Gg = f = f
$$
\n
$$
Gg = f = f
$$
\n
$$
Gg = f = f
$$
\n
$$
Gg = f = f
$$
\n
$$
Gg = f
$$
\n
$$
Gg = f
$$
\n
$$
Gg = f
$$
\n
$$
Gg = f
$$
\n
$$
Gg = f
$$
\n
$$
Gg = f
$$
\n
$$
Gg = f
$$
\n
$$
Gg = f
$$
\n
$$
Gg = f
$$
\n
$$
Gg = f
$$
\n
$$
Gg = f
$$
\n
$$
Gg = f
$$
\n
$$
Gg = f
$$
\n
$$
Gg = f
$$
\n
$$
Gg = f
$$
\n
$$
Gg = f
$$
\n
$$
Gg = f
$$
\n
$$
Gg = f
$$
\n
$$
Gg = f
$$
\n
$$
Gg = f
$$
\n
$$
Gg = f
$$
\n
$$
Gg = f
$$
\n
$$
Gg = f
$$
\n
$$
Gg = f
$$
\n
$$
Gg = f
$$
\n
$$
Gg = f
$$
\n
$$
Gg = f
$$
\n
$$
Gg = f
$$
\n
$$
Gg = f
$$
\n
$$
Gg = f
$$
\n
$$
Gg = f
$$
\n
$$
Gg = f
$$
\n
$$
Gg = f
$$
\n
$$
Gg = f
$$
\n
$$
Gg = f
$$
\n
$$
Gg = f
$$
\n
$$
Gg = f
$$
\n<

 $\gg t = 0:0.1:10$ >> **q2 = ones(length(t), 1);** *sygnał wejściowy* >> **lsim(G, -q2, t);** *symulacjaczas symulacji*

## *5.2. Konstrukcja złożonego układu: append + connect*

Funkcja **append** pozwala na zgrupowanie układów składowych w jeden układ. Funkcja ta nie tworzy połączeń pomiędzy układami składowymi, utworzona przez nią grupa jest zbiorem niepowiązanych ze sobą układów. Liczba wejść układu wynikowego odpowiada łącznej liczbie wejść układów składowych a ich porządek wynika z kolejności w jakiej układy składowe zostały przekazane funkcji. Podobnie generowane są wyjścia nowego układu, pierwszymi w kolejności są wyjścia pierwszego układu, itd.

Składnia funkcji:

```
sys = append(sys1, sys2, ..., sysN)
```
gdzie: **sys1**, **sys2**, ..., **sysN** to układy składowe, **sys** – układ wynikowy.

Funkcja **connect** pozwala na wskazanie przebiegu połączeń wewnętrznych w obrębie grupy utworzonej wcześniej poleceniem **append**.

Wywołując funkcję należy podać:

- 1. grupę której połączenia wewnętrzne będą definiowane,
- 2. definicję połączeń

połączenie definiuje się podając numer łączonego wejścia i numery podłączanych do niego wyjść, jeśli sygnał z któregoś z wyjść jest podawany na wejście ze znakiem przeciwnym należy numer tego wyjścia poprzedzić znakiem (-),

definicja pojedynczego połączenia tworzy jeden wiersz macierzy połączeń,

kolejne połączenia definiuje się w kolejnych wierszach macierzy połączeń, jeśli definicja jednego z połączeń wymaga podania mniejszej liczby podłączanych wyjść niż w przypadku innych połączeń należy uzupełnić wiersz definiujący połączenie odpowiednią ilością zer,

- 3. numery *wejść* grupy układów, które staną się *wejściami* nowego układu,
- 4. numery *wyjść* grupy układów, które staną się *wyjściami* nowego układu.

Składnia funkcji:

#### **sys = connect(sysGr, pol, wej, wyj)**

gdzie: **sysGr** – grupa układów utworzona przy pomocy funkcji append, **pol** - macierz zawierająca definicję połączeń, **wej**, **wyj** - wektory zawierające odpowiednio numery wejść i wyjść tworzonego układu, **sys** – nowy układ, którego struktura odpowiada parametrom zawartym w argumentach: **pol**, **wej** i **wyj**.

### **Przykład 5.2.1.**

Należy zbudować układ odpowiadający poniższemu schematowi blokowemu:

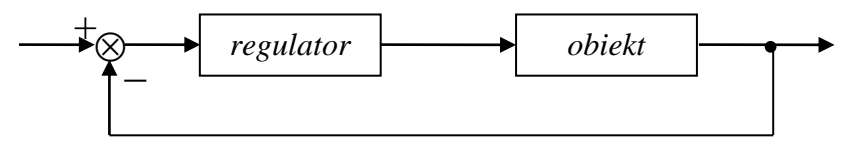

Po zdefiniowaniu elementów składowych układu, tzn.: *regulatora* i *obiektu*, należy je zgrupować poleceniem **append**:

#### **grupa = append(regulator, obiekt)**

Wykonanie powyższego polecenia powoduje utworzenie układu o nazwie *grupa*, którego schemat przedstawia poniższy rysunek:

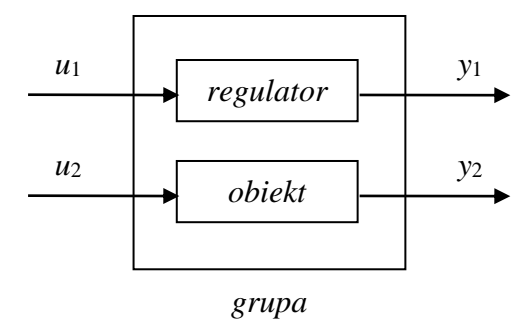

Nowy układ ma dwa wejścia: wejście o numerze 1. jest wejściem *regulatora*, wejście o numerze 2. jest wejściem *obiektu*. Układ ma dwa wyjścia: wyjściem pierwszym jest wyjście *regulatora*, wyjściem drugim wyjście *obiektu*.

Elementy *regulator* i *obiekt* nie są jednak jeszcze ze sobą odpowiednio połączone. Właściwą definicję połączeń ułatwi schemat blokowy układu z naniesioną numeracją wejść i wyjść (zastosowane na schemacie numery wejść i wyjść wynikają z omówionego powyżej sposobu wywołania polecenia **append**).

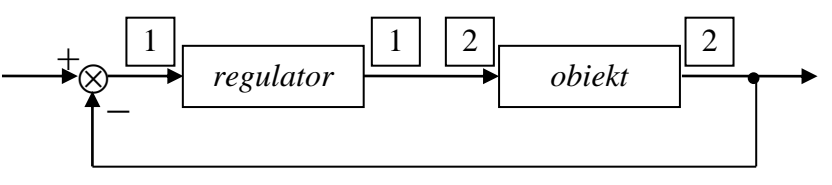

Z przedstawionego powyżej schematu wynika, że:

- a) na wejście *regulatora* należy przesłać z wyjścia *obiektu* sygnał o przeciwnym znaku,
- b) na wejście *obiektu* powinien być przesyłany sygnał z wyjścia *regulatora*.

Dla potrzeb polecenia **connect**, definicję powyższych połączeń można zapisać w postaci macierzy:

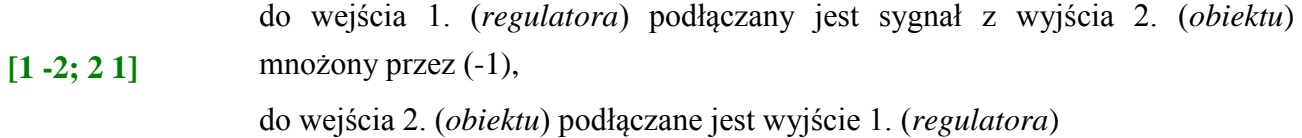

Ostatecznie, układ odpowiadający schematowi powstanie po wykonaniu polecenia:

```
uklad = connect(grupa, [1 -2; 2 1], 1, 2)
```
Dwa końcowe argumenty tego polecenia definiują właściwe wejście i wyjście układu. Wejściem nowego układu jest wejście *regulatora* (wejście nr 1.), wyjściem układu jest wyjście *obiektu* (wyjście nr 2.).

W przypadku gdy do zgrupowania elementów układu użyte zostałoby polecenie:

```
grupa = append(obiekt, regulator)
```
wejście i wyjście *obiektu* otrzymałyby numer 1, a wejście i wyjście *regulatora* numer 2. Uzupełniając schemat układu otrzymaną w ten sposób numeracją

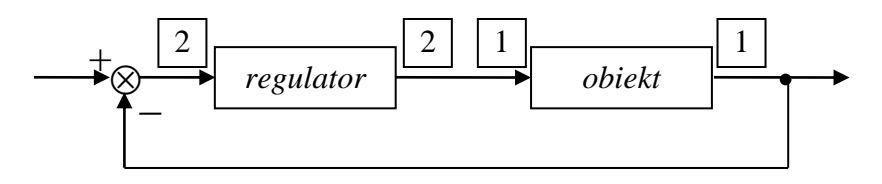

można byłoby ostatecznie utworzyć układ wykonując polecenie:

```
uklad = connect(grupa, [1 2; 2 -1], 2, 1)
```
#### **Przykład 5.2.2.**

Należy zbudować układ odpowiadający poniższemu schematowi blokowemu:

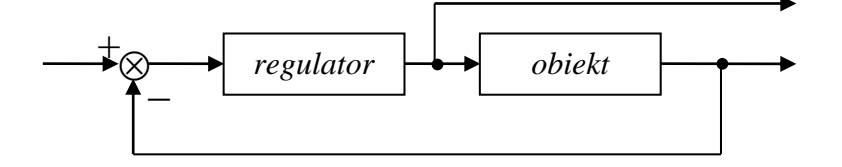

Układ ten różni się od układu z przykładu poprzedniego tylko dodatkowo wyprowadzonym na wyjście sygnałem wyjściowym *regulatora*. W związku z tym, polecenie określające połączenia wewnątrz grupy będzie się różniło od polecenia z przykładu poprzedniego tylko ostatnim argumentem (argument ten definiuje właśnie wyjścia układu). Wyjściami budowanego układu są wyjścia: *regulatora* i *obiektu*. Ostatecznie układ z powyższego schematu można utworzyć wykonując polecenia:

```
grupa = append(regulator, obiekt)
```

```
uklad = connect(grupa, [1 -2; 2 1], 1, [1 2])
```
lub

```
grupa = append(obiekt, regulator)
uklad = connect(grupa, [1 2; 2 -1], 2, [2 1])
```
### **Przykład 5.2.3.**

Należy zbudować układ odpowiadający poniższemu schematowi blokowemu:

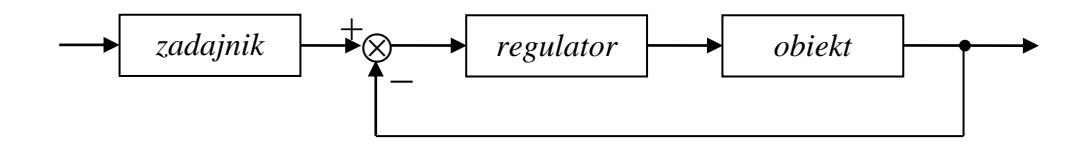

Po zgrupowaniu elementów składowych układu:

#### **grupa = append(zadajnik, regulator, obiekt)**

układ *grupa* będzie miał trzy wejścia i trzy wyjścia. Wejście *zadajnika* będzie pierwszym wejściem tego układu, wejście *regulatora* będzie drugim wejściem, a wejście *obiektu* wejściem trzecim. Na wyjścia układu zostaną kolejno wysłane sygnały wyjściowe *zadajnika*, *regulatora* oraz *obiektu*.

Uwzględniając otrzymaną w ten sposób numerację wejść i wyjść można przerysować schemat układu.

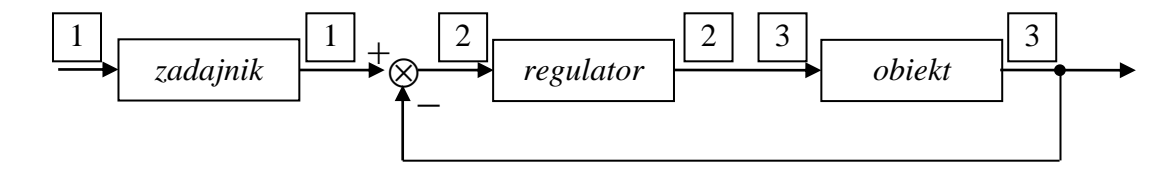

Z przedstawionego schematu wynika, że:

- a) na wejście *regulatora* należy przesłać sygnał z wyjścia *zadajnika* i z wyjścia *obiektu* sygnał o przeciwnym znaku
- b) na wejście *obiektu* powinien być przesyłany sygnał z wyjścia *regulatora*.

Definicję powyższych połączeń można zapisać w postaci macierzy:

do wejścia 2. (*regulatora*) podłączany jest sygnał z wyjścia 1. (*zadajnika*) i sygnał z wyjścia 3. (*obiektu*) mnożony przez (-1),

**[2 1 -3; 3 2 0]** do wejścia 3. (*obiektu*) podłączane jest wyjście 2. (*regulatora*), definicję połączenia **należy uzupełnić zerem**, ponieważ w połączeniu poprzednim na wejście 2. podane zostały sygnały z dwóch wyjść

Wejściem nowego układu jest wejście *zadajnika* (wejście nr 1.), wyjściem układu jest wyjście *obiektu* (wyjście nr 3.). Ostatecznie, układ odpowiadający schematowi powstanie więc po wykonaniu polecenia:

**uklad = connect(grupa, [2 1 -3; 3 2 0], 1, 3)**